# Rechnerarchitektur, Foliensatz 3 Kontrollfluss

## G. Kemnitz

January 16, 2020

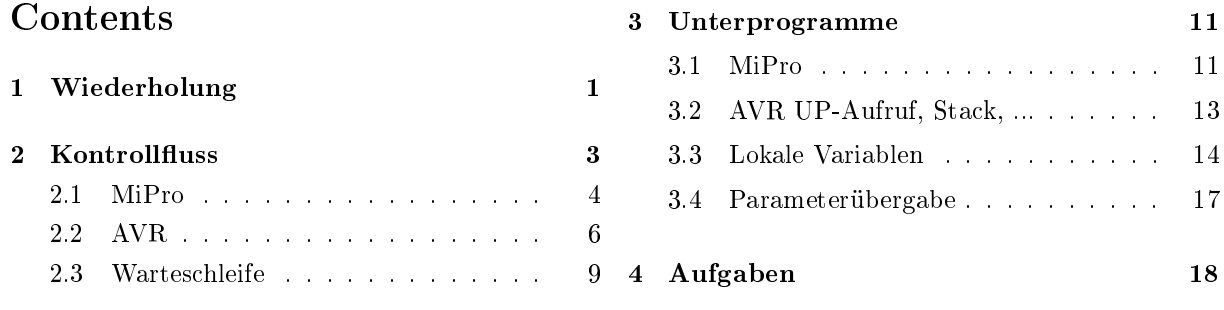

# 1 Wiederholung

Grundbausteine von Rechnern

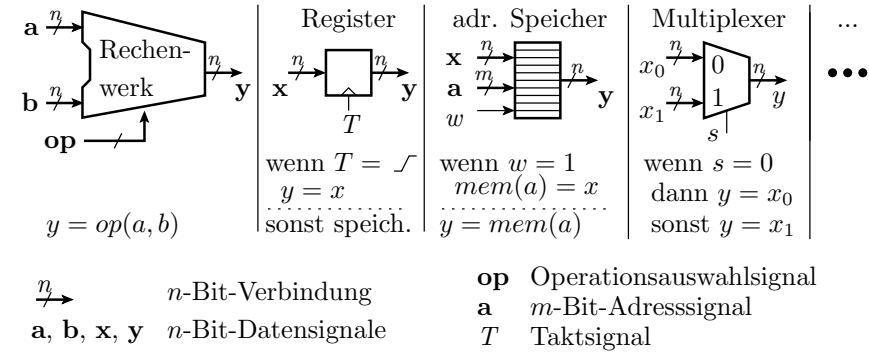

• Rechenwerke, Register, ... bestehen aus Logikgattern:

$$
a \leftarrow \rightarrow b \begin{vmatrix} a & \text{UND} \\ b & \text{L} \end{vmatrix} a \wedge b \begin{vmatrix} a \\ b & \text{L} \end{vmatrix} a \vee b \begin{vmatrix} a \\ b & \text{L} \end{vmatrix} a \rightarrow b
$$

### Ein Verarbeitungsschritt dauert einen Takt

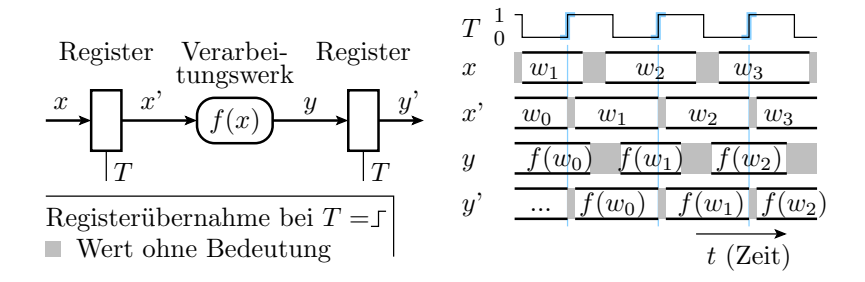

- Zeitabläufe in Rechnern werden vom Takt gesteuert, einem periodisch zwischen 0 und 1 wechselndem Signal.
- Operanden, Adressen, ... werden immer mit der aktiven Taktflanke in Register übernommen und sonst gespeichert.
- Die Taktperiode muss mindestens so groß wie die maximale Verzögerung bei der Verarbeitung sein.

#### Funktionsweise eines Universalrechners

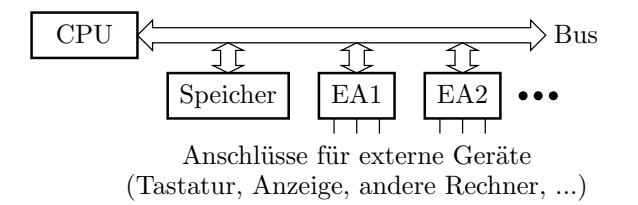

- Befehle und Daten stehen in einem Speicher.
- Der Prozessor (CPU Central Processing Unit) führt für jeden Befehl eine Folge von Aktionen aus:
	- Befehlswort lesen (IF Instruction Fetch)
	- Operanden Laden (OF Operand Fetch)
	- $-$  Operation ausführen (EX Execute)
	- $\overline{\phantom{a}}$  Ergebnis schreiben (RW Result Write).

### RISC-Prozessoren

Nur Befehle, die in ein Befehlswort passen und in einem Schritt<sup>1</sup> abarbeitbar sind. Befehlssatz des Minimalprozessors:

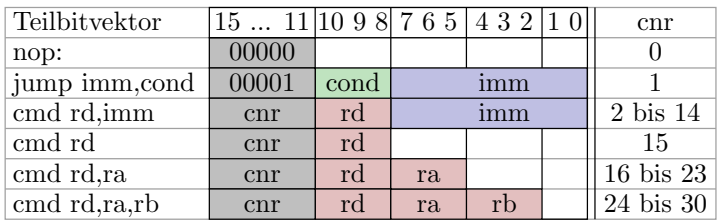

- cnr: Befehlsnummer zur Unterscheidung der Befehle, 5 Bit.
- rd, ra, rb: Registeradressen, je 3 Bit
- imm (Immediate) Direktwert: Konstante, 8 Bit.
- cond (**Condition**): Sprungbedingung, 3 Bit.

<sup>&</sup>lt;sup>1</sup>Einer Pipeline-Zeitscheibe.

### Verarbeitungsfluss eines RISC-Prozessors (MiPro)

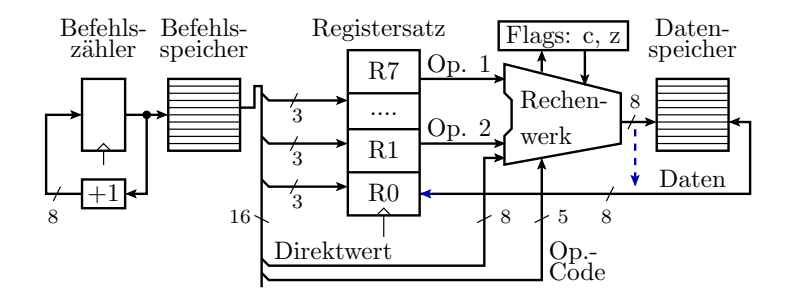

Die Ausführung von einem Befehl pro Schritt erfordert:

- getrennten Befehls- und Datenspeicher,
- 3-Port-Registersatz hier 8, typ. 32 Speicherplätze.
- Load/Store-Architektur (getrennte Lade- und Speicherbefehle).
- Datenspeicheradresse: Register, Konstante oder berechnet.

# 2 Kontrollfluss

#### Steuerung des Kontrollflusses

Wenn ein Rechner nur Befehle nacheinander abarbeiten könnte, wäre jedes Programm nach wenigen Sekunden zu Ende. Die mehrfache Abarbeitung von Befehlsfolgen verlangt Fallunterscheidungen, Schleifen und Unterprogrammaufrufe, nachbildbar durch unbedingte und bedingte Sprünge im Verarbeitungsfluss.

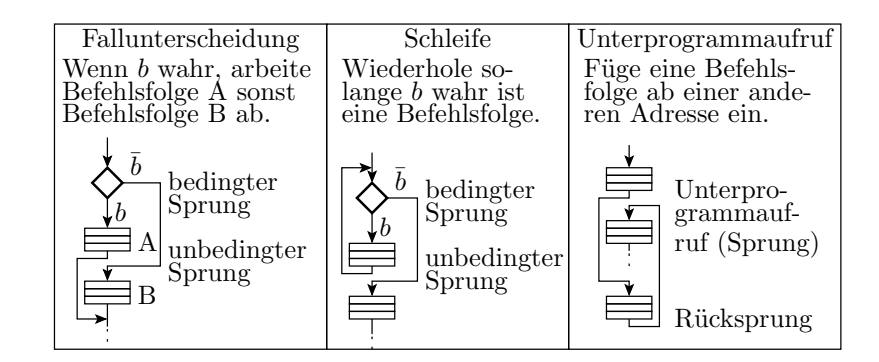

Sprünge, Unterprogrammaufrufe, ...

• Absoluter Sprung:

 $PC := K$ 

• relativer Sprung:

 $PC := PC + 1 + K$ 

• bedingter Sprung (in der Regel relativ)

wenn b dann  $PC := PC + 1 + K$ sonst  $PC := PC + 1$ 

• Unterprogrammaufruf:

 $Rd := PC + 1$ ;  $PC := K$ 

• Rücksprung aus einem Unterprogramm:

 $PC := Rr$ 

PC – Befehlszähler; K – Konstante, Rd – Register für die Speicherung der Rücksprungadresse; Rr – Register mit der Rücksprungadresse.

### 2.1 MiPro

Sprungbefehle des Minimalprozessors

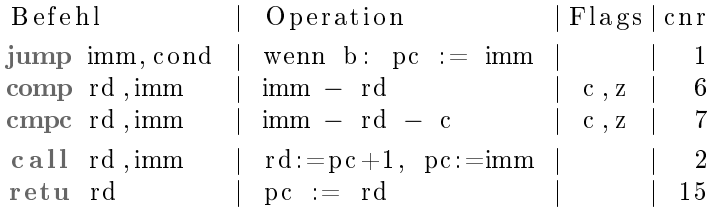

- Nur absolute Sprünge zu einer 8-Bit-Adresskonstanten » $\text{imm}$ «.
- Die 3-Bit-Sprungbedingung »cond« definiert Bedingungen in Abhängigkeit vom c- und  $z$ -Flag, u.a. auch cond=001 für »springe immer« (unbedingter Sprung).
- comp und compc sind Subtraktionen, die nur die Flags für nachfolgende Sprünge, aber nicht die Differenzen speichern.
- Unterprogrammaufruf »call« und Rücksprung »retu« werden in einem späteren Abschnitt behandelt.

### MiPro-Erweiterungen für Sprungbefehle

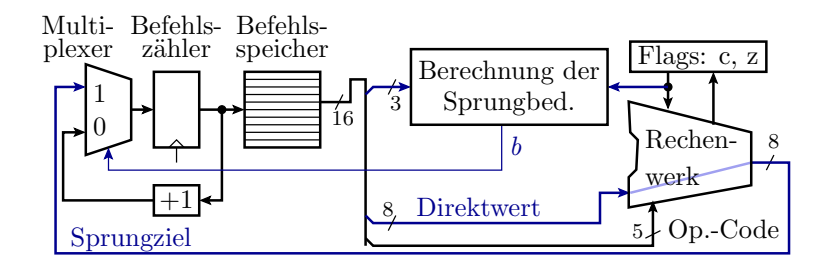

jump imm, cond; if (b)  $pc :=$  imm; else  $pc++$ ;

- Das Rechenwerk leiten die Konstante zu einem Multiplexer (Umschalter), der gesteuert vom berechneten Bedingungsbit  $b$  zwischen »nächster Befehl« und »Sprung« umschaltet.
- Die Berechnung der Sprungbedingung erfolgt mit einer Schaltung aus 4 Gattern (sie nächste Folie).

### Berechnung der Sprungbedingung

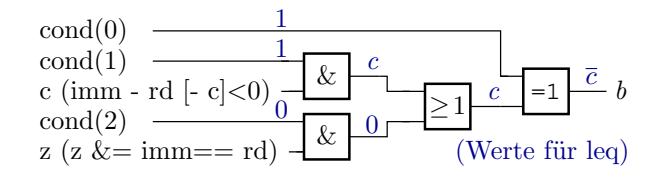

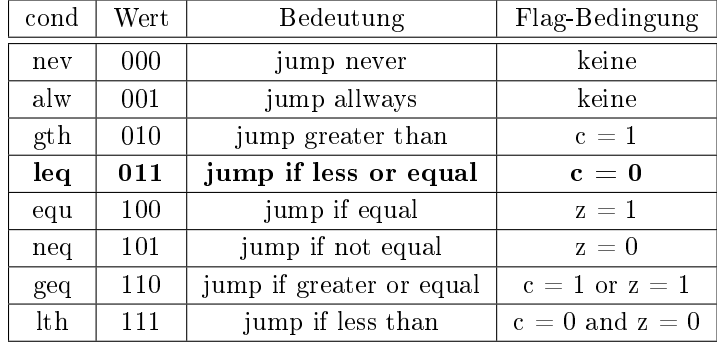

### Testbeispiel mit Fallunterscheidung

wenn  $r0 < 0x37$  dann r1 := 4; sonst r1 := 1; ...

```
:=Test10000: ld i r0,07, .. ; r0 := 0x070001: comp r0,37, .. ; 0x37-r0: größer 0 (c:=0, z:=0)
0002: jump 05, leq. ; wenn größer 0, springe zu 0x5
0003: Id i r1,01, .. ; r1 := 0x010004: jump 06, alw.. ; springe zu 6
0005: Id i r1, 04, .. ; r1 := 0x040000. \text{id} \begin{bmatrix} 1 & 1 & 0 & 1 \\ 0 & 0 & 0 & 0 \\ 0 & 0 & 0 & 0 \end{bmatrix} (immer)
\frac{1}{1} \frac{1}{1} \frac{1}{1} \frac{1}{1} \frac{1}{1} \frac{1}{1} \frac{1}{1} \frac{1}{1} \frac{1}{1} \frac{1}{1} \frac{1}{1} \frac{1}{1} \frac{1}{1} \frac{1}{1} \frac{1}{1} \frac{1}{1} \frac{1}{1} \frac{1}{1} \frac{1}{1} \frac{1}{1} \frac{1}{1} \frac{1}{1} 0000: Id i r0, 48, .. ; r0 := 0x480001: comp r0,37, ...; 0 \times 37 - r0: kleiner 0 (c:=1, z:=0)
0002: jump 05, \text{leq}. ; wenn größer 0, springe zu 0 \times 050003: ...
```
Wie werden die beiden Testbeispiele abgearbeitet?

### Lösung

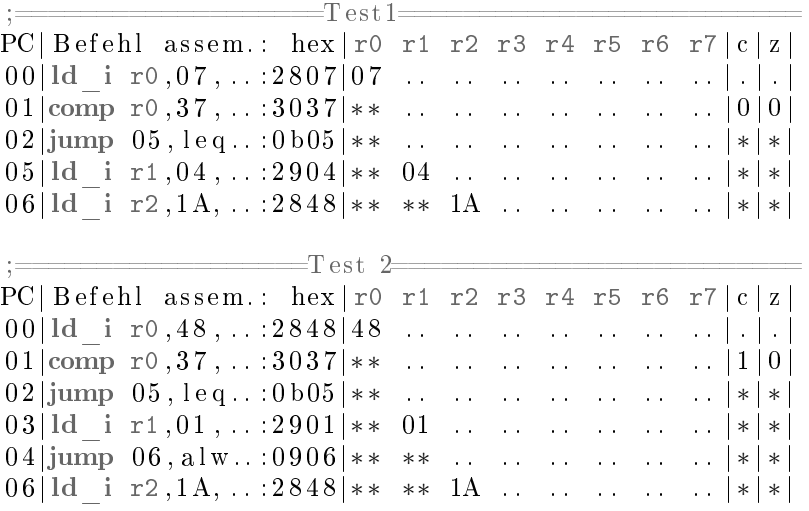

. - unbekannt; \* - keine Zuweisung

#### Testbeispiel mit Schleife

```
r0 := 1; r1 := 34;M: dmem(10) := 1;
  r1 := r1 - r0; r0 := r0 +1;wenn r0 \leq 3 springe zu M
```
Sprungbedingung für r0=2 und 3 erfüllt. 3 Schleifendurchläufe.

```
0000: ld i r0, 01, ..
0001: Id<sub>\_</sub>i r1,34,..
0002: st r r1, r0, .
0003; subr r1.r1.r0
0004: addi r0, 01, ...0005: comp r0,03,...
0006: jump 02, leq..
0007: noop ..., ...
```
- In welcher Reihenfolge werden die Anweisungen abgearbeitet?
- Was wird in die Register und in den Speicher geschrieben?

```
PC| Befehl assem.: hex r0 r1 r2 r3 r4 r5 r6 r7 |c|z|0 0| ld_i r0 , 0 1 , . . : 2 8 0 1| 0 1 . . . . . . . . . . . . . . | . | . |
0 1| ld_i r1 , 3 4 , . . : 2 9 3 4| ∗ ∗ 34 . . . . . . . . . . . . | . | . |
0 2| st_r r1 , r0 , . . : 9 1 0 0| ∗ ∗ ∗∗ . . . . . . . . . . . . | . | . |
                   ; dmem = [ \ldots 34 \ldots \ldots \ldots \ldots \ldots \ldots \ldots ]03|\text{subr r1}, r1, r0: d120|** 33... \dots ... ... |0|004|addi r0,01, \ldots:4001|02 ** ... ... ... ... ... ... |0|0
0 5|comp r0 , 0 3 , . . : 3 0 0 3| ∗ ∗ ∗∗ . . . . . . . . . . . . | 0 | 0 |
06|jump 02, leq..:0 b02|** ** ... . . . . . . . . . . |*|*
0 \ 2 \ 8t\ r\ r1, r0, \ldots 9 \ 1 \ 0 \ 0 \ *** \ * \ . \ldots \ldots \ldots \ldots \ldots \ | * | * |;dmem = [ . . ∗∗ 33 . . . . . . . . . . ]
03|\text{subr r1}, r1, r0: d120|** 31... \dots ... ... |0|0|04| addi r0,01, . . :4001| 03 ** . . . . . . . . . . . . . | 0| 0
0 5|comp r0 , 0 3 , . . : 3 0 0 3| ∗ ∗ ∗∗ . . . . . . . . . . . . | 0 | 1 |
0 6|jump 0 2 , l e q . . : 0 b02 | ∗ ∗ ∗∗ . . . . . . . . . . . . | ∗ | ∗ |
0 2| st_r r1 , r0 , . . : 9 1 0 0| ∗ ∗ ∗∗ . . . . . . . . . . . . | ∗ | ∗ |
                   ; dmem = [\dots ** ** 31 . . . . . . .
03| subr r1, r1, r0: d120 | ∗ * 2 e ... . . . . . . . . . . . . | 0 | 0
0 4| addi r0 , 0 1 , . . : 4 0 0 1| 0 4 ∗∗ . . . . . . . . . . . . | 0 | 0 |
05|\text{comp } r0, 03, ...; 3003|** ** . . . . . . . . . . . . . . . 11 | 0 |
0 6|jump 0 2 , l e q . . : 0 b02 | ∗ ∗ ∗∗ . . . . . . . . . . . . | ∗ | ∗ |
```
### 2.2 AVR

### Unbedingte Sprünge

Es gibt drei Arten der Sprungzielvorgabe:

- direkt: Sprungziel ist eine Konstante im Befehlswort.
- indirekt: Sprungziel wird aus Registern gelesen.
- relativ: Sprungdistanz ist eine Konstante im Befehlswort.

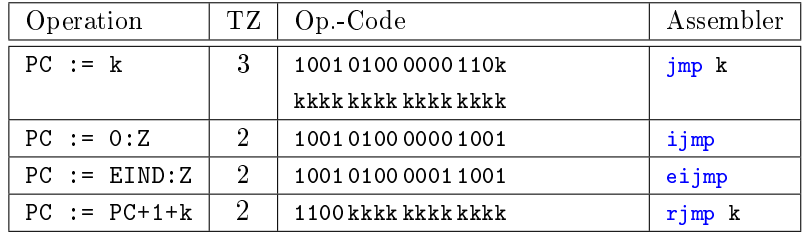

PC - Befehlszähler (Program Counter); Z - 16-Bit Adressregister aus r31 und r30; EIND - Verlängerungsregister für Z auf 17 Bit für indirekte Sprünge (EA-Adresse 0x3C, ungenutzte Bits 0); k - 12-Bit-Sprungdistanz, WB:  $-2048 \le k \le 2047$ .

#### Bedingte Sprünge

brbs b, k; Sprung, wenn Bit b in SREG eins ist brbc b, k; Sprung, wenn Bit b in SREG null ist

Identische Befehle mit bedeutungsorientierten Bezeichnern:

br < Bed > k; Sprung, wenn < Bed > erfüllt ist

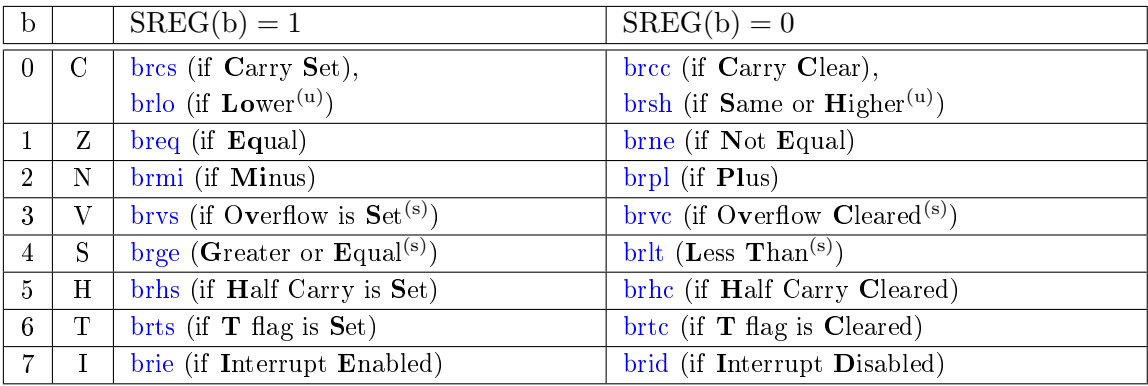

#### Skip-Befehle

Skip-Befehle überspringen bei erfüllter Bedingung den Nachfolgebefehl, der zwei oder vier Byte lang sein kann.

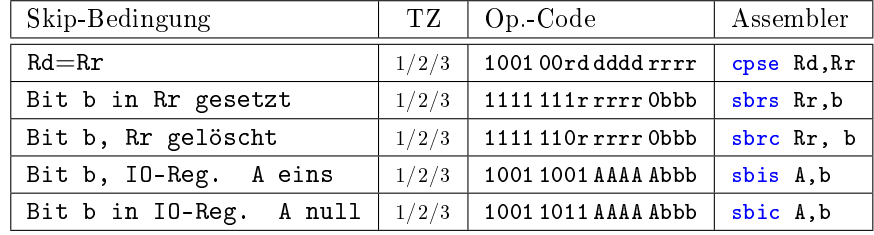

(1/2/3 1 Takt bei nicht erfüllter Bedingung, 2 Takte, wenn ein 2-Byte-, und 3 Takte, wenn ein 4-Byte-Befehl übersprungen wird.  $A - IO$ -Register 0 bis 31).

### Beispiel Betragsbildung

In einer Endlosschleife wird von Port A ein vorzeichenbehaftetes Byte gelesen, der Betrag gebildet und auf Port B ausgegeben:

```
#include <avr/io.h>
int8 t a;
int main (){
while (1){
 a = PINA; // Lesen von Port A
 if (a < 0) a = -a;
 PORTB = a; // Ausgabe an Port B
}
}
```
- Die Endlosschleife wird mit einem unbedingten Sprung am Schleifenende und
- die Fallunterscheidung mit einem bedingten Sprung oder einer Skip-Anweisung realisisiert.

### Übersetzung mit  $\rightarrow$ -00 $\ast$

```
int main (){
   while (1); a=PINA; //Beginn Endlosschleife
M1 ://0x89 LDI R24 ,0 x20 ; r25:r24 := 0 x0020
// 0 x008A LDI R25 ,0 x00 ; (0 x20: Adresse PINA )
// 0 x008B MOVW R30 , R24 ; r31:r30 =(Z) := r25:r24
// 0 x008C LDD R24 ,Z+0 ; r24 := PINA
// OX008D STS OX0200, R24 ; a := r24 (OX200: %a)if (a < 0) a = -a;
// 0 x008F LDS R24 ,0 x0200 ; r24 := a
// 0 x0091 TST R24 ; Test r24
// 0x0092 BRGE PC+0x06 ; wenn \geq 0 springe zu M2
// 0 x0093 LDS R24 ,0 x0200 ; r24 := a
// 0 x0095 NEG R24 ; r24 := -r24
// 0 x0096 STS 0x0200 , R24 ; a := r24
M2: PORTB = a; } // mehrere Befehle
// 0 x009E RJMP PC -0 x0015 ; springe zu M1
```
• Übersetzung mit »- $O1$ «

```
int main (){
     while (1) {
       a = PIMA;
M1 ://0x85 IN R24 ,0 x00 ; r24 := PINA
       if (a < 0) a = -a;
// 0x0086 TST R24         ; Test r24<br>// 0x0087 BRLT PC+0x04   ; wenn <0, spring zu M2
// 0 x0087 BRLT PC +0 x04 ; wenn < 0 , spring zu M2
       a = PIMA;// 0 x0088 STS 0x0200 , R24 ; a := r24
// 0 x008A RJMP PC +0 x0004 ; springe zu M3
       if (a < 0) a = -a;
M2 ://0x8B NEG R24 ; r24 := -r24
// 0 x008C STS 0x0200 , R24 ; PORTB := r24
       PORTB = a;
M3 ://0x8E LDS R24 ,0 x0200 ; r24 := a
// 0 x0090 OUT 0x05 , R24 ; PORTB := r24
      }
// 0 x0091 RJMP PC -0 x000C ; springe zu M1
```
#### • Übersetzung mit »- $O2$ «

```
int main (){
         while (1) {
          a = PIMA;// 0 x0085 IN R24 ,0 x00 ; r24 := PINA
          if (a < 0) a = -a; PORTB = a;
\frac{1}{10} 0 x0086 SBRC R24,7 ; skip, wenn r24.7=0 (\geq0)<br>\frac{1}{10} 0 x0087 RJMP PC+0 x0007 ; springe zu M2
            RJMP PC+0x0007 ; springe zu M2
M1 ://0x88 STS 0x0200 ,R24 ; a := r24
// 0 x008A OUT 0x05 , R24 ; PORTB := r24
// 0 x008B IN R24 ,0 x00 ; r24 = PINA
                               ; skip, wenn r24.7 = 1 (<0)
// 0 x008D RJMP PC -0 x0005 ; springe zu M1
M2 ://0x8E NEG R24 ; r24 := -r24
// 0 x008F RJMP PC -0 x0007 ; springe zu M1
```
Je höher die Optimierung, desto schneller und kürzer das Programm.

Optimierte Programme arbeiten aber nicht unbedingt eine C-Anweisung nach der anderen ab. Dann Debuggen von C-Programmen im Schrittbetrieb nur eingeschränkt möglich.

### 2.3 Warteschleife

#### Warteschleife

Ziel sei ein kleines Programm, das Port J so langsam hochzählt, dass das Zählen mit Leuchtdioden beobachtbar ist.

- Bei 8 Millionen Takten pro Sekunde soll der Prozessor zyklisch ca. 4 Millionen Takte nichts tun und dann den Ausgabewert um eins erhöhen.
- Lösungsansatz: Warteschleife, die  $N = 10^6$  mal n Befehle in der innersten Schleife abarbeitet. Wenn  $n$  bekannt ist,  $N$  anpassen:

```
int main (){
  register uint32_t a ;
  while (1) {
    for (a=0; a<1000000; a++);
    PORTJ ++;
  }
}
```
### Optimierung mit -O0

```
// TOx008A SUB R14, R24 ;
//|0x008D SBCI R17,0xFF ; )
//|0x008C SBCI R16, 0xFF ;
//|0x008B SBC R15, R24 ;
// 0x0088 RJMP PC+0x0006 ; springe zu M3
// 0x0086 MOV R15, R1 ; r15 = 0
// 0x0087 MOVW R16, R14 ; r17:r16 := r15:r14
         ... ; mit 0x000F4240
// 0x0095 BRCS PC−0x0C ; springe zu M2
M1://0x85 MOV R14, R1 ; r14 = 0
          SER R24 ; r24 = 0xFF
         ... ; Vergl. r17:r14
while (1) {
for (a=0; a<0xF4240; a++); // 0xF42F0 = 10000000r17:r14 ++
  innere Schleife: 13 Befehle
//|0x008F.
.
M2: //0x89M3://0x8E
                                   \}r17:r14 := 0
```
 $n = 13$  Befehle in der inneren Schleife.  $N \approx 4 \cdot 10^6 / 13 \approx 3 \cdot 10^5$ .

```
Z = 0x105Adresse Port J
// 0x009D RJMP PC−0x0018 ; spring zu M1
// 0x009C STD Z+0,R18 ; PORTJ := r18
// 0x009B MOVW R30,R24 ; ohne Funktion
// 0x009A SUBI R18,0xFF ; r18 := r18 +1 
// 0x0099 LDD R18,Z+0 ; r18 := PORTJ 
// 0x0098 MOVW R30, R24 ; r31:r30(Z) := r^225:r24
// 0x0097 LDI R25,0x01 ; r25 := 0x01
// 0x0096 LDI R24,0x05 ; r24 := 0x05
// 0x008F CP R14,R30 ; ?: r14−0x40
                                           *
// 0x0095 BRCS PC−0x0C ; wenn neg., springe zu M2
// 0x0094 CPC R17,R1 ; ?: r17−0x00−c
// 0x0093 CPC R16,R30 ; ?: r15−0x0f−c
// 0x0092 LDI R30,0x0F ;
// 0x0091 CPC R15,R30 ; ?: r15−0x42−c
\frac{7}{7} 0x0090 LDI R30,0x42 ;
M3://0x8E LDI R30,0x40 ;
                         ; r17:r14 := r17:r14 -
                         ; r17:r14 := 0PORTJ++;
M1: // 0x85...M2: //0x89...
```
\* Vergleich r17:r14 mit 0x000F4248 (Subtraktion ohne Ergebnisspeicherung)

Optimierung mit -O1

```
// 0x007D LDI R21,0x40 ;
// 0x007E LDI R20,0x42 ; 
\frac{1}{10} 0x0080 LDI R18,0x00;
int main(){
// Initialisierung von Registern mit Konstanten
// 0x007F LDI R19,0x0F ;
// 0x0081 LDI R30,0x05 ;
// 0x0082 LDI R31,0x01 ;
// 0x0084 MOV R25,R20 ;
// 0x0086 MOV R27,R18 ;
// 0x0088 SBC R26,R1 ; r26 -= 0 -c } r27:r24<br>// 0x0089 SBC R27,R1 ; r27 -= 0 - c } -= 1
// 0x008A BRNE PC−0x03 ; wenn r27:r24 nicht 0, springe zu M2
// 0x0089 SBC R27, R1
// innere Schleife
M2://0x87 SBIW R24,0x01; r27:r24 --
// 0x0085 MOV R26,R19 ;
M1://0x83 MOV R24,R21 ; \ Anfang While-Schleife
while(1){for (a=0; a<1000000; a++); ...
                             \{r18:r21 := 1.000.000\}r31:r30(Z) := 0x105(0x105: Adresse von Port J)
                                               = 1r27:r24 := r18:r21
```
 $n = 4$  Befehle in der inneren Schleife.

// 0x008D STD Z+0,R24 ; PORTJ := r24 // 0x008C SUBI R24,0xFF; r24 := r24 + 1 // 0x008B LDD R24,Z+0 ; r24 := PORTJ PORTJ ++; // 0x008E RJMP PC−0x000B; springe zu M1 }

- Zählrichtung auf abwärts geändert.
- Nur 4 Befehle in der innersten Schleife.

• Erhöhung der Iterationsanzahl auf:

$$
N = \frac{4 \cdot 10^6}{4} = 10^6
$$

Wegen der Abhängigkeit vom Prozessor, dessen Takt, der Compiler-Optimierung, ... Wartezeiten besser mit Timer erzeugen (siehe später Foliensatz RA-F6.pdf).

# 3 Unterprogramme

#### Unterprogramme

Unterprogramme sind Programmbausteine,

- die nur einmal im Befehlsspeicher stehen und
- durch Aufruf ihrer Adresse mehrfach in den Programmfluss eingefügt werden.

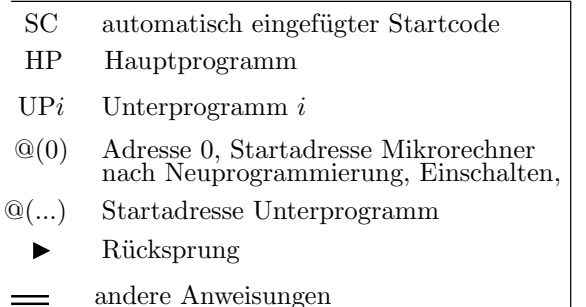

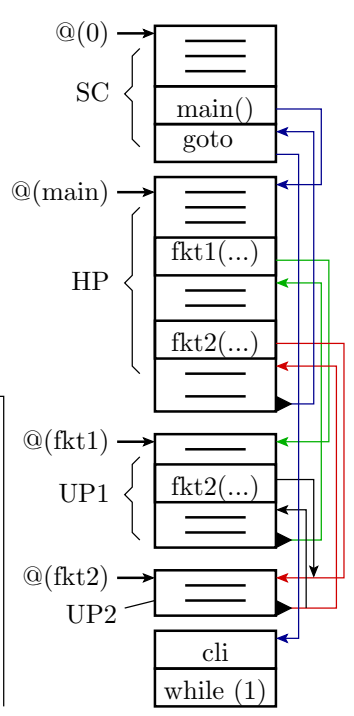

### 3.1 MiPro

### Hardware-Erweiterung für Call- und Return-Befehl

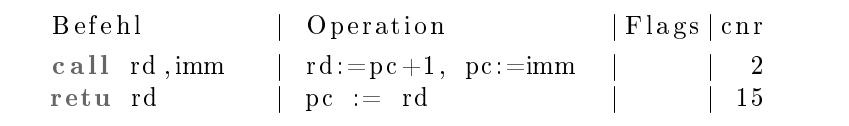

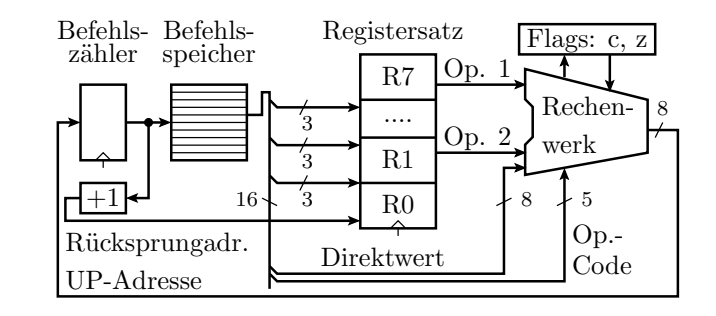

### Unterprogrammaufrufe auf MiPro

Das nachfolgende Unterprogramm bekommt in \*(1) einen Wert und in r1 eine Adresse übergeben und schreibt den übergebenen Wert  $+$  0x13 in den Datenspeicher auf die Übergabeadresse:

```
0000: Id i r0,35, . Unterprogramm :
0001: stor r0,01, ... 0010: load r3,01, ...
0002: Id i r1,02, . . 0011: addi r3,13, . .
0003: call r5, 10, . . . 0012: st r r3, r1, . .
0004: Id i r0, 46, . . . 0013: retu r5, ...
0005: stor r0,01, ...0006: ld i r1,04, ..
0007: call r5, 10, ...0008: jump 08, alw. \therefore Endlosschleife
```
Testbeispiele:

- Aufruf mit  $*(1)=0x35$  und r1=2, Ergebnis  $*(2)$ : 0x48
- Aufruf mit \*(1)=0x46 und r1=4, Ergebnis \*(4)=0x59

### Programmablauf

• Aufruf mit \*(1)=0x35 und r1=2, Ergebnis \*(2): 0x48

```
PC| Befehl assem.: hex | r0 r1 r2 r3 r4 r5 r6 r7 |c|z0 0| ld_i r0 , 3 5 , . . : 2 8 3 5| 3 5 . . . . . . . . . . . . . . | . | . |
01 |\text{stor } r0, 01, \ldots 2001 | ** \ldots \ldots \ldots \ldots \ldots \ldots | | | | |; dmem = [ . . . 35 . . . . . . . . . . . . . . . ]0 2| 1 d \text{ if } r1 \text{,} 0 2 \text{,} \ldots 2 9 0 2| ** 0 2 \ldots \ldots \ldots \ldots \ldots | | | |0 3| c a l l r5 , 1 0 , . . : 1 5 1 0| ∗ ∗ ∗∗ . . . . . . 04 . . . . | . | . |
 ; Unterprogramm
1 0| load r3 , 0 1 , . . : 1 b01 | ∗ ∗ ∗∗ . . 35 . . ∗∗ . . . . | . | . |
11 | \text{addi } r3, 13, \ldots 4313 | ** ** ... 48 ... ** ... ... |0|0|12|st\text{ r r } 3, r1, \ldots 9320| ** ** \ldots ** \ldots ** \ldots | * | * |; dmem = [ . . . * * 48 . . . . . . . . . . . ]13|\text{retu } r5, \ldots, 7d00|**********************...**; Fortsetzung nächste Folie \Rightarrow
```
. unbekannt; \* keine Zuweisung

• Aufruf mit \*(1)=0x46 und r1=4, Ergebnis \*(4)=0x59

```
PC| Befehl assem.: hex| r0 r1 r2 r3 r4 r5 r6 r7 | c | z |
   \Rightarrow Fortsetzung
04| ld i r0 , 46 , . . : 2 8 4 6| 4 6 ∗∗ . . ** . . . ** . . . . . | * | *
05|star \ or \ r0\,,01\,,\ldots:2001|**\;**\;***\;***\;***\;... \;**\;... \;**; dmem = [ . . . 46 * * . . . . . . . . . . . . ]06| ld i r1 , 04 , . . : 2 9 0 4 | ∗ * 04 . . ** . . ** . . . . | * | *
07| c all r5, 10, . 1510|** ** . ** . 08 . . . |*|*; Unterprogramm
10|load r3,01, . 1b01|** ** . 46 . ** . . . |*|*
1 1| addi r3 , 1 3 , . . : 4 3 1 3| ∗ ∗ ∗∗ . . 59 . . ∗∗ . . . . | 0 | 0 |
12|st\text{ r r3 }, r1, \ldots 9320|** ** . ** . ** . . . |*|*|; dmem = [...****...59.........]13|\text{retu } r5, \ldots, 7d00|*******************...**; E n d l o s s c h l e i f e
08|jump 08, a lw. . : 0908| ** ** . . ** . . ** . . . . | * | * |
```
### Stapelverwaltung der Rücksprungadressen

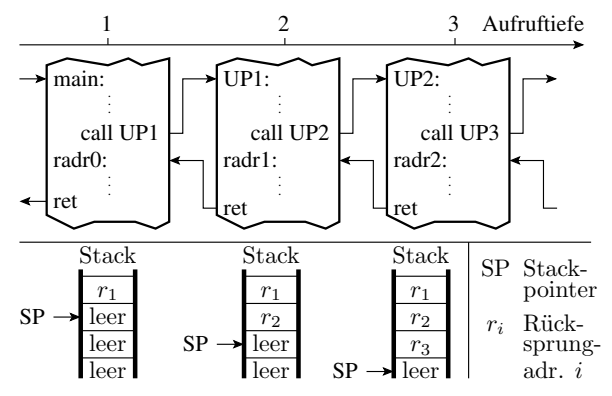

Damit Unterprogramme selbst Unterprogramme (inc. sich selbst) aufrufen können, werden Rückkehradressen auf einem Stapelspeicher (Stack) abgelegt und beim Rücksprung nach dem Prinzip »Last In First Out« wieder entnommen.

### 3.2 AVR UP-Aufruf, Stack, ...

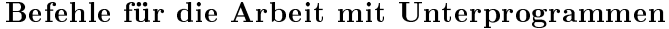

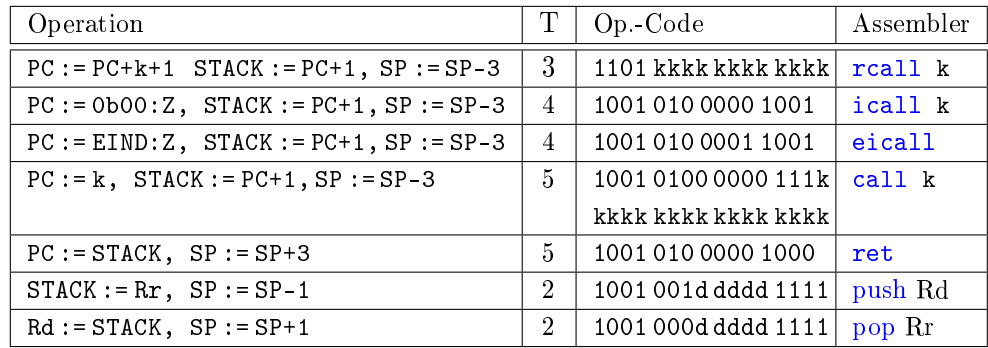

- 12 Bit-Sprungdistanz (±2k) bzw. 16- oder 17-Bit-Sprungziel.
- push und pop: Zwischenablage Registerinhalte auf Stack.

### Stack einrichten

Der Stack ist ein Bereich des Datenspeichers, der vom Stackpointer adressiert wird. Der Stackpointer besteht aus den SFR (Special Function Registern) SPL und SPH mit den Adressen 0x3D und 0x3E. Auf dem Stack werden gespeichert:

- die Rücksprungadressen,
- die mit push gesicherten Registerinhalte und
- die lokalen Variablen.

Der Stack muss vor dem ersten Unterprogrammaufruf, d.h. vor Aufruf von main() initialisiert werden. Unser Compiler initialisiert den Stack im Startup-Code mit der höchsten Adresse des internen RAMs 0x21FF:

0 x0074 SER R28 ; r29:r28 := 0 x21FF 0 x0075 LDI R29 ,0 x21 ; 0 x0076 OUT 0 x3E , R29 ; SP := r29 :r28 0 x0077 OUT 0 x3D , R28

### 3.3 Lokale Variablen

### Globale und lokale Variablen

Globale Variablen

- werden außerhalb der Unterprogramme vereinbart und
- haben feste Adressen.

Lokale Variablen

- werden innerhalb der Unterprogramme vereinbart und
- erhalten Adressen auf dem Stack<sup>2</sup> relativ zum Frame-Pointer.

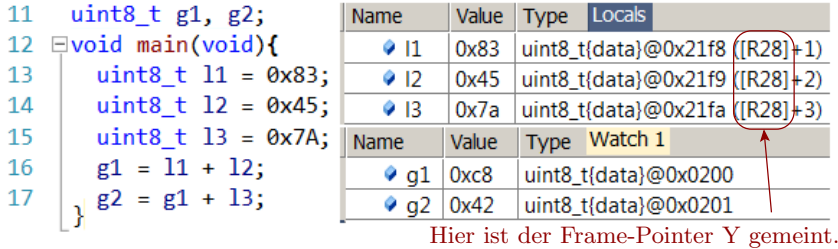

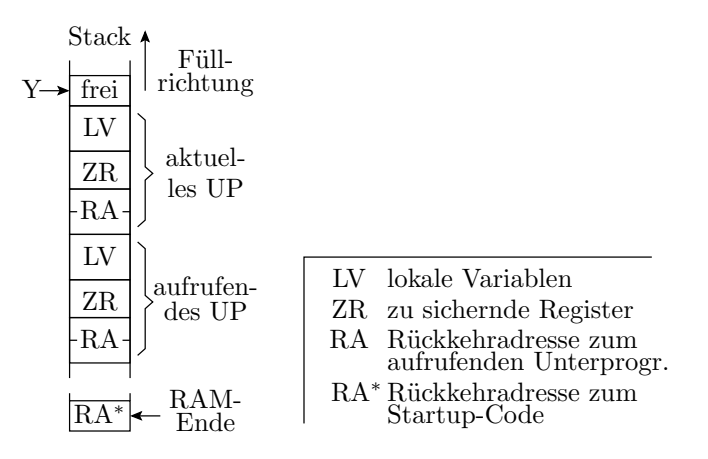

- Im Beispielprozessor werden die Adressen für globale Variablen ab 0x200 aufsteigend vergeben. Der Stack beginnt am Speicherende und wird absteigend gefüllt. Die lokalen Variablen werden relativ zum Framepointer (Register Y) adressiert.
- Beim Unterprogrammaufruf werden Rücksprungadresse und zu sichernde Register (ZR) auf den Stack gelegt. Dann wird für die lokalen Variablen Platz geschaffen und dem Framepointer der Wert des Stackpointers zugewiesen.
- Beim Rücksprung zum aufrufenden Programm wird der Stack in umgekehrter Reihenfolge abgeräumt. Die lokalen Variablen sind danach ungültig.

 $^{2}$ Ab -O1 erhalten Variablen, wenn Platz ist, Registeradressen.

### Beispielprogramm mit -O0

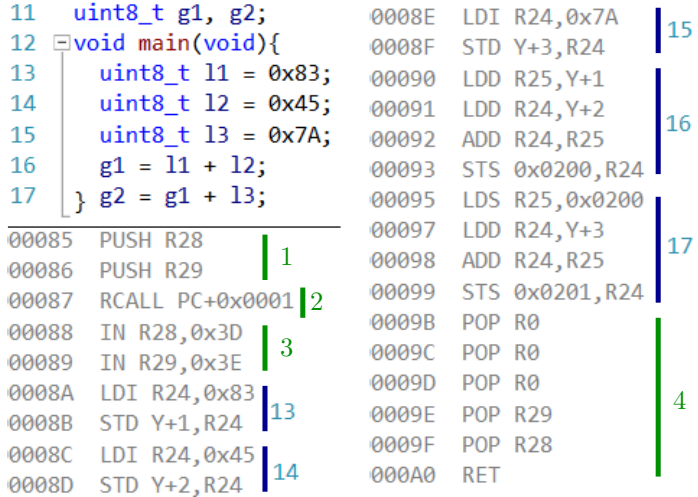

- 1. Sichern des Framepointers des aufrufenden Programms.
- 2. Der rcall-Befehl verringert den Stackpointer um 3. Das er dabei die Rückkehradresse 0x000088 auf den Stack schreibt, stört nicht, weil dieser Wert nie gelesen wird.
- 3. Zuweisen des neuen Stackpointer-Wertes an den Framepointer. Danach haben die lokalen Variablen die Adressen:

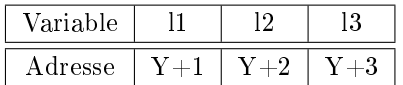

4. 3×pop r0 erhöht den Stackpointer um 3. Dann wird der alte Framepointer-Wert zurückgeholt und zurückgesprungen.

### Gesicherte und zu sichernde Register

Auÿer dem Framepointer Y (r29:r28) müssen auch die anderen vom aufrufenden Programm genutzten Register vor Änderung durch das aufgerufene Programm auf den Stack gesichert werden.

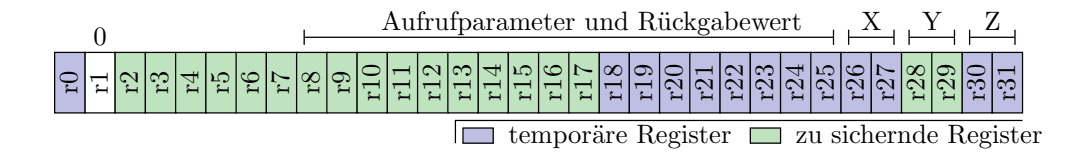

Für den gcc in AVR-Studio gilt für die Registernutzung:

- In r1 wird bei UP-Aufruf der Wert null erwartet.
- r0, r18 bis r27, r30 und r31 (incl. X und Z): Temporäre Register, die das aufgerufene Unterprogramm verändern darf. (Sicherung vor Aufruf.)
- r2 bis r17, r28 und r29 (incl. Y): Vor Veränderung zu sichernde und vor Rücksprung wiederherstellende Register.
- Bei Übersetzung mit -O0 erhalten nicht mit »register« vereinbarte Variablen Speicherplätze.
- Ab -O1 werden Variablen auch so freie Register zugeodnet.

Das folgende mit -O1 übersetzte Hauptprogramm hält die sichtbaren Variablen, im Bild a bis c, in Registern. Der Variablen d wird erst nach Zeile 15 und e nach Zeile 16 ein Register zugeordnet.

| uint $8$ _t g;<br>10          | Watch 1       |                              |                        |  |
|-------------------------------|---------------|------------------------------|------------------------|--|
| 11 $\exists$ void main(void){ | <b>Name</b>   | Value                        | <b>Type</b>            |  |
| uint8 $t a = PINA;$<br>12     | $\bullet$ all | 0x00                         | uint8_t{registers}@R24 |  |
| $uint8_t b = PINB;$<br>13     |               | $\bullet$ b   0x02           | uint8_t{registers}@R18 |  |
| $uint8$ t $c = PINC;$<br>14   |               | $\bullet$ c   0x00           | uint8_t{registers}@R25 |  |
| uint8_t $d = a + b$ ;<br>15   |               | $\bullet$ d   Optimized away | Error                  |  |
| $uint8_t e = a - c;$<br>16    |               | $\bullet$ e Optimized away   | Error                  |  |
| $g = d \mid e;$<br>17         | Ω Φ           | 0x00                         | uint8_t{data}@0x0200   |  |
|                               |               |                              |                        |  |

Die genutzten Register r24, r18 und r25 sind temporäre Register und müssen nicht gesichert werden.

Die Mehrheit der C-Anweisung werden in dem Beispiel direkt in einen Maschinenbefehl übersetzt.

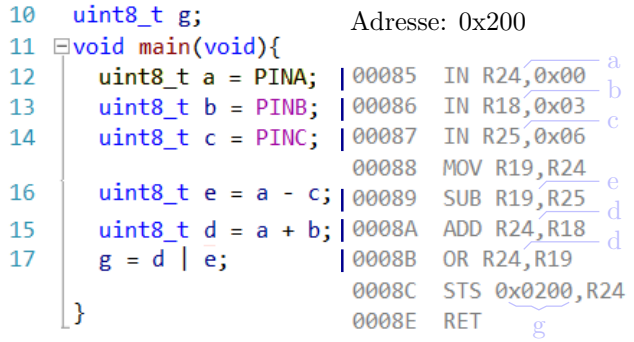

Mit dem zusätzlichen Aufruf eines Unterprogramms, das auch Register für seine lokalen Variablen verwendet, nimmt der Compiler statt temporärer Register die zu sichernden Register r28, r29 und r17:

|     | $18$ void main(void){ | Watch 1 |                              |                        |
|-----|-----------------------|---------|------------------------------|------------------------|
| 19  | uint8 $t$ a = PINA;   | Name    | Value                        | <b>Type</b>            |
| 20  | $uint8 t b = PINB;$   |         | $\bullet$ a   0xff           | uint8_t{registers}@R28 |
| 21  | $uint8 t c = PINC;$   |         | $\bullet$ b   0x21           | uint8_t{registers}@R29 |
| 22  | $UP()$ ;              |         | $\bullet$ c   0x00           | uint8_t{registers}@R17 |
| -23 | uint8_t $d = a + b$ ; |         | $\bullet$ d   Optimized away | Error                  |
| 24  | uint8_t $e = a - c$ ; |         | $\bullet$ e Optimized away   | Error                  |
| 25  | $g = d \mid e;$       |         | $\bullet$ g   0x00           | uint8_t{data}@0x0200   |
| 26  |                       |         | $\bullet$ h   0x00           | uint8_t{data}@0x0201   |

Die r17, r29 und r17 werden am Anfang von main() zusätzlich auf den Stack gesichert und am Ende von main() wieder vom Stack geholt.

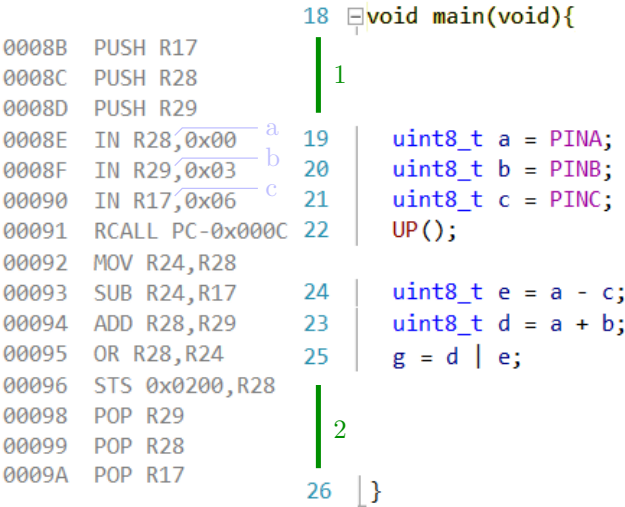

- 1. Register r17, r28 und r29 auf den Stack ablegen.
- 2. Register r17, r28 und r29 vom Stack zurückladen.

### 3.4 Parameterübergabe

### Registernutzung und Parameterübergabe

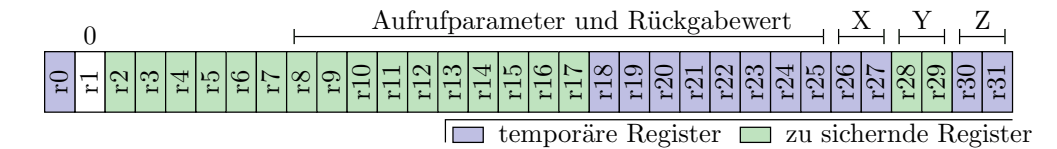

- Von rechts beginnen werden die ersten 18 Aufrufparameterbytes in den Registern r25:r8 und alle weiteren auf dem Stack übergeben. 1-Byte Parameter nutzen nur jedes zweite Byte.
- Die Rückgabe erfolgt in den Registern r25:r8.

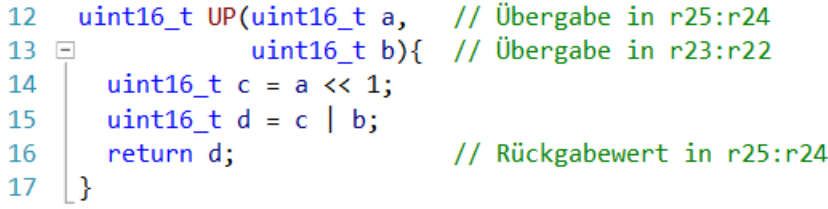

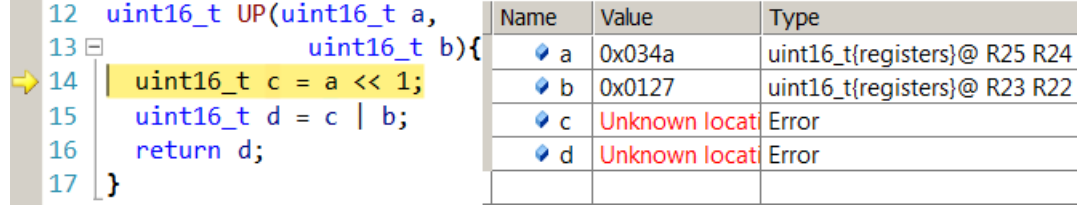

• Registerzuordnung der Übergabeparameter wie vorhergesagt.

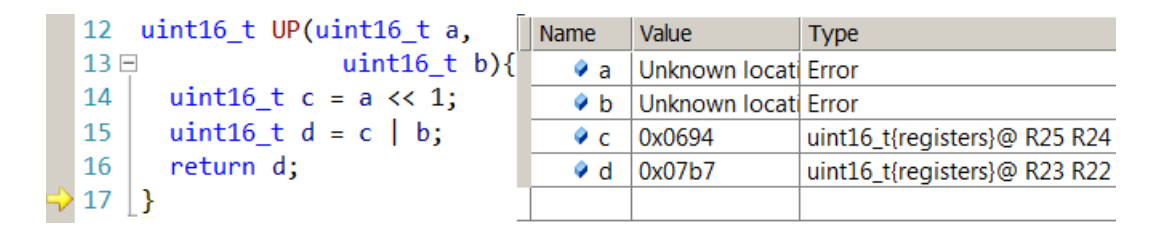

- Wenn a und b nicht mehr gebraucht werden, Neuvergabe der Register, im Beispiel an die Variablen c und d.
- Vor dem Rücksprung muss der Wert der Variablen d (r23:r22) in das Registerpaar r25:r24 kopiert werden.

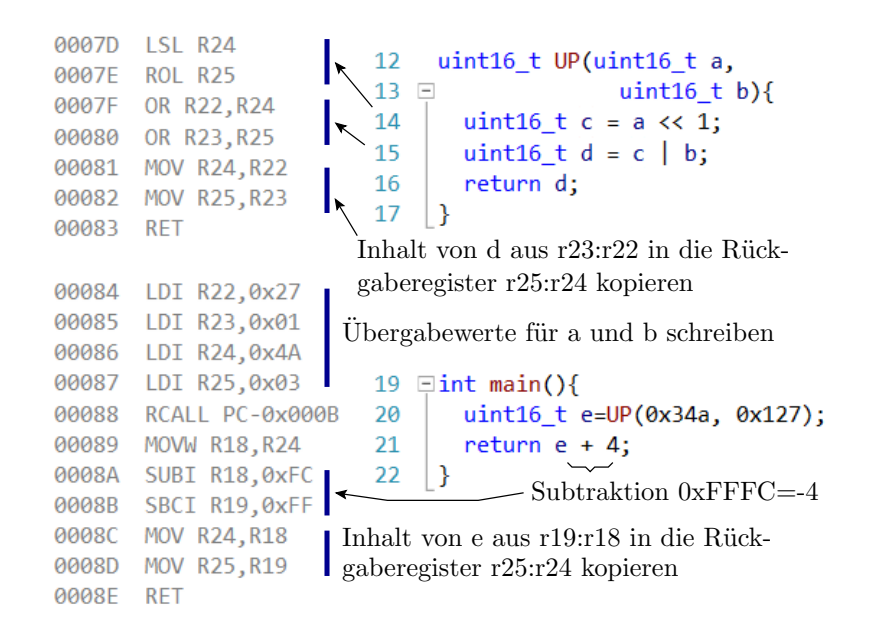

## 4 Aufgaben

#### Aufgabe 3.1: Sprungbedingung

Welche Statusbits werten die nachfolgenden bedingten Sprünge aus und bei welchem Bitwert wird der Sprung ausgeführt? Bezieht sich der Vergleich auf vorzeichenfreie oder vorzeichenbehaftete Zahlen?

- 1. brlt (Branch if Less Then)
- 2. brpl (Branch if Plus)
- 3. brlo (Branch if Lower)

Das Statusregister des ATmega2560:

Bitname: Bitnummer:  $\begin{array}{|c|c|c|c|c|c|c|c|}\n\hline\n\text{Bitname:} & \text{T} & \text{T} & \text{H} & \text{S} & \text{V} & \text{N} & \text{Z} & \text{C}\n\hline\n\end{array}$  $I$   $T$   $H$   $S$ 

C – Carry Flag, Z – Zero Flag, N – Negative Flag, V – Überlauf Zweierkomplement, S – Vorzeichen Zweierkomplement, H – Half Carry, T – Zwischenspeicher Bitkopieren, I – globale Interrupt-Freigabe.

### Lösung

Die Lösung steht in der Tabelle auf Folie/Seite 18:

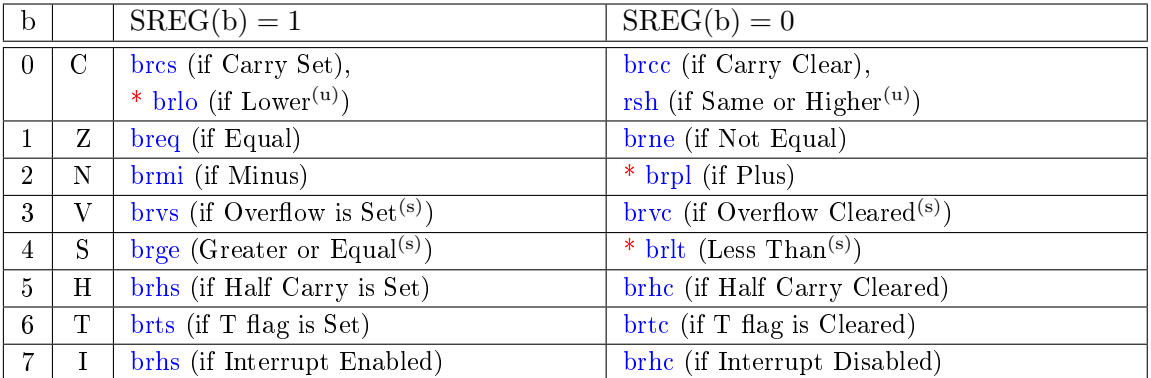

- 1. brlt :  $S=0$ , signed
- 2. brpl: N=0, signed
- 3. brlo: C=1, unsigned

### Aufgabe 3.2: Reengineering If-Anweisung

Das Assemblerprogramm:

LDS R25 ,0 x201 ; LDS R24 ,0 x200 ; Sprung -| Aufgabenteil  $CP$  R24, R25 ; befehl | a) | b) xxxx PC +3 ; xxxx : | BRCC | BRLT LDI R23,0x03 ; OUT 0, R23 M1 : . . .

wurde aus folgender C-Anweisungsfolge generiert:

(u) int8\_t a;  $//$  Adresse  $0x201$ , Typ gesucht (u) int8\_t b;  $//$  Adresse 0x200, Typ gesucht if (a ?? b) PORTA =  $0x3$ ; // ?? Vergleichoperator

Bestimmen Sie jeweils den Typ der Operanden a und b und den Vergleichsoperator »??«, den das Assemblerprogramm nachbildet.

### Lösung

```
1. »brcc« (Branch if Carry Cleared, uint): b - a \geq 0 \Rightarrow a \leq b:
      LDS R25,0x201; uint8_t a; r25 := a
      LDS R24,0x200; uint8_t b; r24 := b
      CP R24 , R25 ; teste r24 -r25 (b-a)
      BRCC PC+x03 ; springe, wenn b-a\geq 0LDI R23 ,0 x03 ; Ausführung wenn :
      OUT 0, R23 ; if (a < = b) PORTA = 0x3;
  M1 :...
```
2. »brlt« (Branch if Less Then, int):  $b - a < 0 \Rightarrow a > b$ :

```
LDS R25, 0x201; int8 t a; r25 := a
   LDS R24,0x200; int8_t b; r24 := b
   CP R24 , R25 ; teste r24 - r25 (b-a)
   BRLT PC + x03 ; springe, wenn b - a < 0LDI R23 ,0 x03 ; Ausführung wenn :
   OUT 0, R23 ; if (a > b) PORTA = 0x3;
M1 :...
```
#### Aufgabe 3.3: Reengineering Switch-Anweisung

Ergänzen Sie in dem nachfolgenden C-Programm die fehlenden Konstanten K1 bis K6 anhand des zugehörigen Assembler-Programms, in das der Compiler die dargestellte Switch-Anweisung übersetzt hat.

> 11  $\Box$ void main(){ 12 switch (PINA) { 13  $case$   $K1$ :  $14$ K2 K4 15  $\overline{\text{K3}}$ : portc =  $\overline{\text{K5}}$ PORTC =  $K6$ ; 16 default: 17 € PINA hat Adresse 0  $\vert$  } 18 PORTC hat Adresse 8

Lösung

```
in R24 ,0 x00 ; r24 := PINA
    cpi r24 ,0 x15 ; ?: r24 -0 x15
    breq PC+0x05 ; wenn 0, springe zu M1
    cpi r24 ,0 x38 ; ?: r24 -0 x38
    breq PC+0x06 ; wenn 0, springe zu M2
    cpi r24 ,0 x12 ; ?: r24 -0 x12
    brne PC+0x07 ; wenn nicht 0, springe zu M3
M1: ldi r24,0x27 ; für PINA=0x15 oder PINA=0x12
    out 0 x08 , r24 ; PORTC := 0x27
    ret
M2: ldi r24,0x44 ; für PINA=0x38
    out 0 x08 , r24 ; PORTC := 0x44
    ret
M3 : ldi r24 ,0 x22 ; sonst
    out 0 x08 , r24 ; PORTC := 0x22
    ret
```
- für PINA=0x15 oder PINA=0x12:  $PORTC = 0x27$
- für  $\text{PINA} = 0 \times 38$ :  $\text{PORTC} := 0 \times 44$
- sonst:  $PORTC:=0x22$

```
11 \equivvoid main(){
       switch (PINA) {
1213
         case 0x12:
14case 0x15: PORTC = 0x27; break;
15
         case 0x38: PORTC = 0x44; break;
                     PORTC = 0x22;
16
         default:
17
       }
18
    |}
```
0007D IN R24,0x00 0007E CPI R24,0x15 0007F BREQ PC+0x05 00080 CPI R24,0x38 00081 BREQ PC+0x06 00082 CPI R24,0x12 00083 BRNE PC+0x07 00084 LDI R24,0x27 00085 OUT 0x08, R24 00086 RET 00087 LDI R24,0x44 00088 OUT 0x08, R24 00089 RET 0008A LDI R24,0x22 0008B OUT 0x08, R24 0008C RET

### Aufgabe 3.4: Übergaberegister

Das nachfolgende in einer Header-Datei vereinbarte Unterprogramm:

uint16\_t UP(uint8\_t a, uint16\_t b, uint8\_t c);

soll in Assembler geschrieben werden. In welchen Registern bekommt das Assemblerprogramm die Operanden übergebenen und in welchen Registern muss der Rückgabewert stehen?

### Lösung

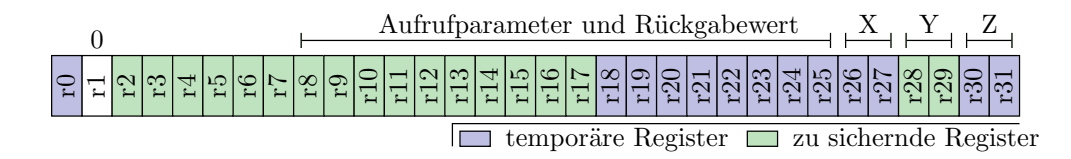

- Von rechts beginnen werden die ersten 18 Aufrufparameterbytes in den Registern r25:r8 übergeben.
- 1-Byte Parameter nutzen nur jedes zweite Byte.
- Die Rückgabe erfolgt in den Registern r25:r8.

uint16\_t UP (uint8\_t a, uint16\_t b, uint8\_t c);

- Übergabe: a: r24, b: r23:r22, c: r20
- Rückgabe: r25:r24

### Aufgabe 3.5: Schleife mit Fehler

Das nachfolgende C-Programm enthält eine while-Schleife, in der die Variable a solange um 1 erhöht wird, wie ihr Wert kleiner 256 ist. Dazu sind die disassemblierten mit -O0 und mit -O1 übersetzten Programme gezeigt.

C-Programm mit while-Schleife Mit O0 compiliertes Programm

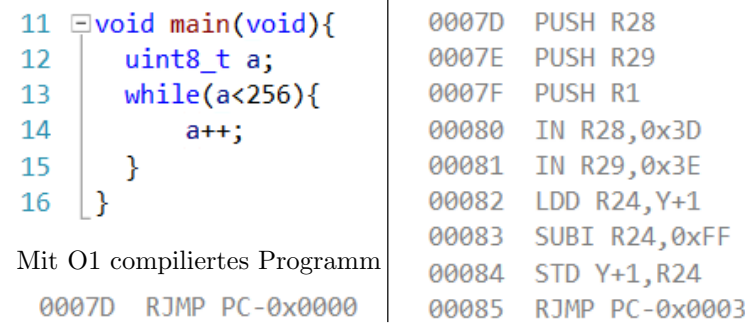

- 1. Warum wird das Programm mit -O1 in eine Endlosschleife übersetzt, die nichts tut?
- 2. Verhält sich das mit -O0 übersetzte Programm anders?
- 3. Wie ist das C-Programm zu verändern, damit die Schleife abbricht, wenn a nicht mehr kleiner als 256 ist?
- 4. Wie viele Bytes werden bei Compileroptimierung -O0 beim Aufruf von main() auf dem Stack reserviert und welchen Wert hat der Stackpointer innerhalb von main() nach Einrichtung des Stackframes?

Hinweis: Vor Aufruf von main() wird der Stackpointer mit 0x21FF initialisiert und eine Rücksprungadresse beansprucht 3 Bytes auf dem Stack.

### Lösung

- 1. Endlosschleife, da a vom Typ uint8\_t immer kleiner 256 und damit die Wiederholbedingung immer wahr ist.
- 2. Mit -O0 auch Endlosschleife:

```
push r28 ; Frampointer auf Stack
   push r29
   push r1 ; Platz für lokale Var. a
   in r28 ,0 x3D ; Frampointer := Stackpointer
   in r29 ,0 x3E ;
M1: 1dd r24, Y+1 ; r24 := a
   subi r24,0 xFF; r24 := r24+1
   std Y+1, r24 ; a := r24rjmp PC -3 ; springe zu M1
   ret
```
- 3. Vergröÿerung des Schleifenzählers auf 16 Bit.
- 4. 6 Bytes, Stackpointer  $0x21FF-6 = 0x21F9$